# **QUERY MENU**

## Introduction

Registered participants should use the query feature to search the ECF system for specific case information. To enter the query mode, click **Query** on the **blue** menu bar of ECF.

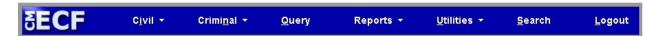

ECF opens the **PACER Login** screen. You must enter your **PACER** login and password before ECF permits you to query the ECF database.

**Note:** Your PACER login and password are different from your ECF login and password. You must have a PACER account in order to retrieve, view, and print most documents. You will be charged a fee of \$.10 per page to access documents, docket sheets, etc., from ECF.

## **Selecting a Case or Party to Query**

After you enter your PACER login and password, ECF opens a **Query** data entry screen as shown in Figure 1. Queries can be run by entering a case number or any combination of the following: Case Status, Filed Date, Last Entry Date, Nature of Suit, Cause of Action, Last/Business Name, First Name, Middle Name, Type, Prisoner ID.

If you know the number that the Court has assigned to the case, enter it in the *Case Number* field and click [Run Query]. ECF opens the Query screen shown in Figure 3.

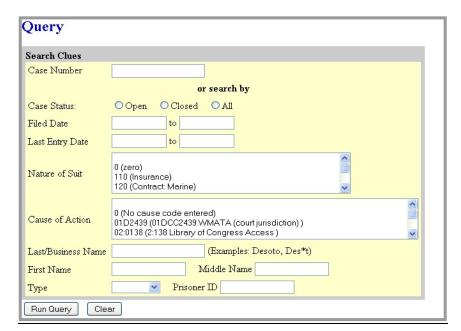

Figure 1

Also, you may query the ECF database by the name of a party or an attorney in the case. Enter the name of the party in the *Last/Business Name* field in Figure 11. If more than one party with that name is in the database, ECF returns a screen from which to select the correct name (Figure 2).

When you click on the name of the party (Figure 2), ECF will open the **Query** screen shown in Figure 3. If the individual is a party to more than one case, ECF will show a listing of all the party's cases. Click the case number hyperlink and ECF opens the **Query** screen shown in Figure 3.

Figure 2

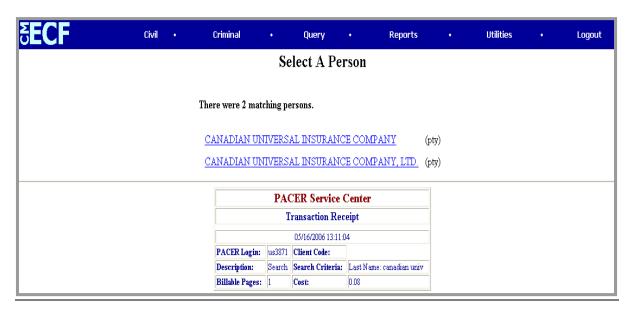

After querying the database by case number or by name, ECF opens the **Query** window for the specific case you selected (Figure 3). (**Note:** Appropriate PACER charges apply).

Figure 3

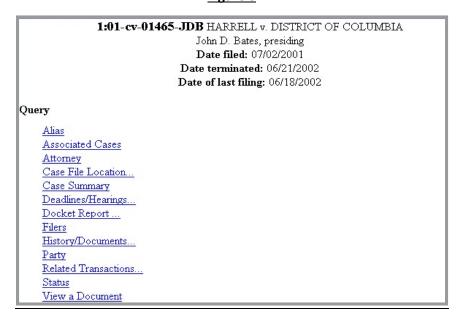

At the top of the query window, ECF displays the case number, case caption, presiding judge, date that the initial claim was filed, and date of the last filing for the case. You may choose specific case

information from a large list of query options by clicking on the appropriate link. The following paragraphs describe some of the available case-specific query options.

## **Attorney**

Selecting **Attorney** displays the names, addresses, and telephone numbers of the attorneys who represent each of the parties in the case.

## **Case Summary**

Selecting <u>Case Summary</u> provides a summary of current case-specific information as represented in Figure 4.

#### Figure 4

1:01-cv-01465-JDB HARRELL v. DISTRICT OF COLUMBIA

John D. Bates, presiding
Date filed: 07/02/2001
Date terminated: 06/21/2002
Date of last filing: 06/18/2002

**Case Summary** 

Office: Washington, DC Filed: 07/02/2001
Jury Demand: Both Demand:

Nature of Suit: 442 Cause: 28:1983 Civil Rights
Jurisdiction: Federal Question
County: 11001 Dismissed - Other
Terminated: 06/21/2002

Origin: 1 Reopened:
Lead Case: None

Related Case: None Other Court Case: None

Def Custody Status:

Flags: CLOSED, JURY, TYPE-H

Plaintiff: WAYNE HARRELL represented by Daniel Mark Krainin Phone: (212) 702-5417

**Fax:** (212) 702-5450

Plaintiff: WAYNE HARRELL represented by Ruth Ann Lowery Phone: (301) 713-9671

Phone: (301) 713-9671 Fax: (301)713-0658

Email: RuthAnn.Lowery\_noaa.gov@example.com
Plaintiff: WAYNE HARRELL represented by Fred Roy Wagner Phone:(202) 789-6041

Fax: (202) 789-6190

Email: fwagner\_bdlaw.com@example.com

Defendant: DISTRICT OF COLUMBIA represented by David A. Jackson Phone: (202) 724-6618

Fax: (202) 724-3526

Email: davida.jackson\_dc.gov@example.com

## **Deadlines/Hearings**

Selecting <u>Deadlines/Hearings</u> produces a screen (Figure 5) that allows you to query the database by various means to obtain hearing and other schedule deadlines. If you query as illustrated below, ECF opens the **Deadline/Hearings** screen shown in Figure 6.

#### Figure 5

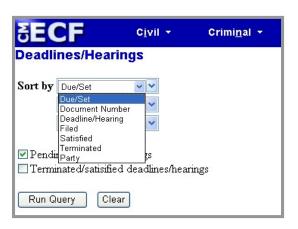

#### Figure 6

| 1-01-01465-JR HARRELL v. DISTRICT OF COLUMBIA James Robertson, presiding Date filed: 07/02/2001 Date of last filing: 08/20/2001  Deadlines/Hearings |                                                                                                    |                |                           |            |            |
|----------------------------------------------------------------------------------------------------|----------------------------------------------------------------------------------------------------|----------------|---------------------------|------------|------------|
| Doc.<br>No.                                                                                                    | Deadline/Hearing                                                                                                    | Event<br>Filed | Due/Set                   | Satisfied  | Terminated |
| 7                                                                                                    | Jury Trial                                                                                                    | 08/20/2001     | 07/08/2002<br>at 09:30 AM |            |            |
| 7                                                                                                    | Final Pretrial Conference                                                                                                    | 08/20/2001     | 06/27/2002<br>at 04:30 PM |            |            |
| 7                                                                                                    | Status Conference                                                                                                    | 08/20/2001     | 01/08/2002<br>at 04:30 PM |            |            |
|                                                                                                    | Meet & Confer Hearing  Meet & Confer Hearing  Meet & Meet & | 07/31/2001     | 08/08/2001<br>at 02:00 PM |            | 08/08/2001 |
| 1                                                                                                    | ■ Answer due from DC                                                                                                    | 07/02/2001     | 07/23/2001                | 08/06/2001 |            |

After the <u>Deadlines/Hearings</u> window opens, clicking on a document number will display the actual Scheduling Order setting the conference or hearing. If you click on the round button to the left of the Deadline/Hearing title, ECF will display the docket information and related docket entries for the hearing that you selected.

## **Docket Report**

Selecting **Docket Report** opens the **Docket Sheet** screen as shown in Figure 7.

Figure 7

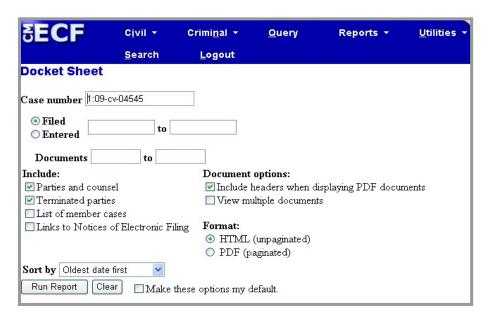

You may select a date range for your docketing report as well as a range of docketing numbers. If you leave the range fields blank, ECF will default to display the entire docket report. Place a checkmark in the box to **Include links to Notice of Electronic Filing** if you wish to view them from the docket sheet. After you have selected the parameters for your report, click **[Run Report]**. ECF will run your custom docket report and display it as shown in Figure 8.

#### Figure 8

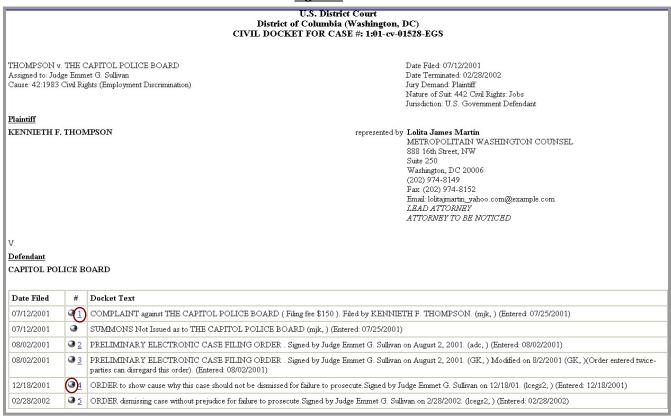

The document numbers in the middle column of Figure 8 are hyperlinks to official documents in PDF format. The round button next to the document number displays the **NEF** for the document.

# **History/Documents**

Selecting <u>History/Documents</u> queries the database for case event history and documents associated with the case. ECF will open the screen shown in Figure 9. You may select the sort order for the query report and choose to exhibit all events or only those with documents attached. ECF also offers you the option of displaying the docket text in the report.

Figure 9

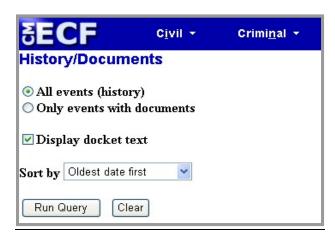

After making your selections, click **[Run Query]**. ECF queries the database and builds your report. Figure 10 shows a portion of a **History/Documents** report. This particular report lists all of the events and documents associated with the case in chronological order. If a checkmark is added to the "Display docket text" box, the report also displays the full docket text for each event.

Figure 10

|             | 1:01-cv-01465-JDB HARRELL v. DISTRICT OF COLUMBIA John D. Bates, presiding Date filed: 07/02/2001 Date terminated: 06/21/2002 Date of last filing: 06/18/2002 History |                                                                                                    |  |  |  |  |
|-------------|----------------------------------------------------------------------------------------------------|----------------------------------------------------------------------------------------------------|--|--|--|--|
| Doc.<br>No. | Dates                                                                                                    | Description                                                                                              |  |  |  |  |
|             | Filed:         07/02/2001           Entered:         08/06/2001                                                                                                    | Summons Issued                                                                                           |  |  |  |  |
|             | Docket Text: SUMMONS (2) Issued as to DISTRICT OF COLUMBIA (jeb, )                                                                                                    |                                                                                                    |  |  |  |  |
| 1           | Filed: 07/02/2001<br>Entered: 08/06/2001                                                                                                    | Complaint                                                                                                |  |  |  |  |
|             | Docket Text: COMPLAINT against DISTRICT OF COLUMBIA (Filing fee \$150). Filed by WAYNE HARRELL. (Attachments: #(1) Exhibit attachment)(jeb, )                         |                                                                                                    |  |  |  |  |
| 2           | Filed: 07/11/2001<br>Entered: 08/06/2001                                                                                                    | Order                                                                                                    |  |  |  |  |
|             | Docket Text: ORDER establishing procedures for electronic filing. Signed by Judge James Robertson on July 11, 2001. (MT.) (jeb., )                                    |                                                                                                    |  |  |  |  |
| 3           | Filed: 07/16/2001<br>Entered: 08/06/2001                                                                                                    | Summons Returned Executed                                                                                |  |  |  |  |
|             | Docket Text: RETURN OF SERVICE/AFFIDAVIT of Summons and Complaint Executed. DISTRICT OF COLUMBIA served on 7/2/2001, answer due 7/23/2001 (jeb, )                     |                                                                                                    |  |  |  |  |
| 4           | Filed: 07/16/2001<br>Entered: 08/06/2001                                                                                                    | Summons Returned Executed                                                                                |  |  |  |  |
|             | Docket Text: RETURN OF SERVICE/AFFIDAVIT of Summons and Complaint Executed. DISTRICT OF COLUMBIA served on 7/2/2001, answer due 7/23/2001 (jeb, )                     |                                                                                                    |  |  |  |  |
| -           | Filed: 07/19/2001<br>Entered: 08/06/2001                                                                                                    | Answer to Complaint                                                                                      |  |  |  |  |
|             | Docket Text: ANSWER to Complaint by DISTRICT OF COLUMBIA. (jeb., )                                                                                                    |                                                                                                    |  |  |  |  |
|             | Filed & Entered: 07/31/2001                                                                                                    | Calendar Entry                                                                                           |  |  |  |  |
|             | Docket Text: Calendar Entry, Set/Reset Hearings: Meet and Confer Hearing set for 8/8/2001 02:00 PM before Judge James Robertson in chambers. (mlp., )                 |                                                                                                    |  |  |  |  |
|             | Filed & Entered: 08/08/2001                                                                                                    | Meet and Confer Hearing                                                                                  |  |  |  |  |
|             | Docket Text: Minute Entry. Meet and Confer Hearing held on 8/8/2001 before Judge James Robertson in chambers. (Not reported) (mlp, )                                  |                                                                                                    |  |  |  |  |
| 6           | Filed & Entered: 08/20/2001                                                                                                    | Meet and Confer Statement                                                                                |  |  |  |  |
|             | Docket Text: MEET AND CONFER STATEMENT. (Lowery, Ruth)                                                                                                    |                                                                                                    |  |  |  |  |
|             | Filed & Entered: 08/20/2001                                                                                                    | Scheduling Order                                                                                         |  |  |  |  |
| 7           | Docket Text: SCHEDULING ORDER: Final pretrial conference set for                                                                                                    | 6/27/2002 at 4:30 PM; jury trial set for 7/8/2002 at 9:30 AM; status conference set for 1/8/2002 at 4:30 |  |  |  |  |

You may view a PDF file of the actual document(s) by clicking on the document number in the far left column of the report.

#### **Filers**

Selecting <u>Filers</u> will return a screen (Figure 11) that allows a query of filings made by a particular party. For instance, if the user clicks on the hyperlink for NATIONAL RAILROAD PASSENGER CORPORATION, a screen will appear showing all docket entries pertaining to this party (Figure 12).

Figure 11

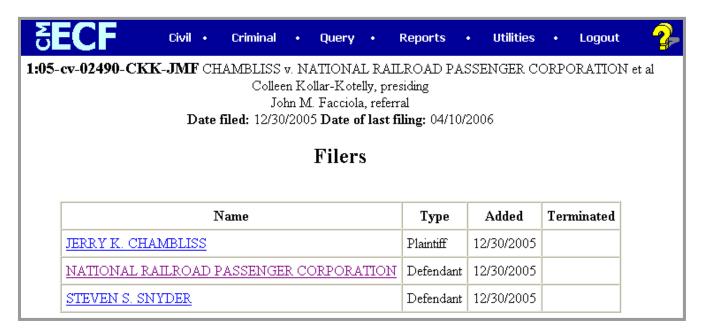

Click the number hyperlink of the individual filing (Figure 12) to view the document associated with that docket entry.

Figure 12

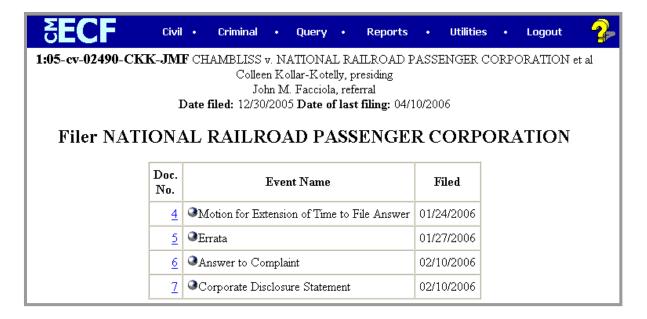

### **Related Transactions**

Selecting <u>Related Transactions</u> allows you to view all related transactions regarding a single filing. You should select both the pending and terminated options on the **Related Transactions** screen (Figure 13) to get a complete list of related filings (Figure 14).

Figure 13

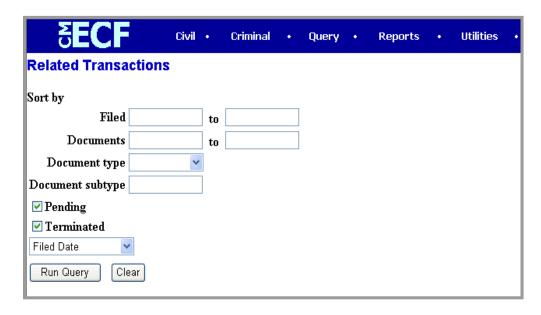

Figure 14

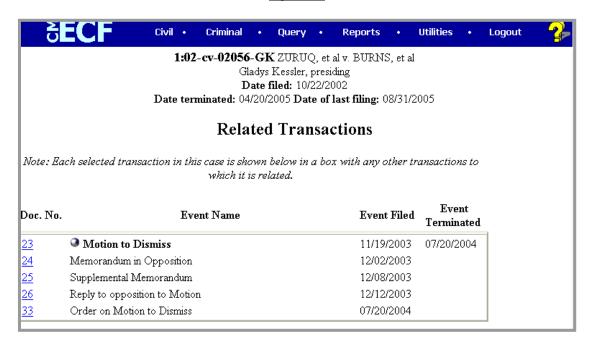

## **Other Queries**

All other queries in the **Query** feature of ECF work similarly to those described previously.